**Histogram of MLEarr[, 1]**

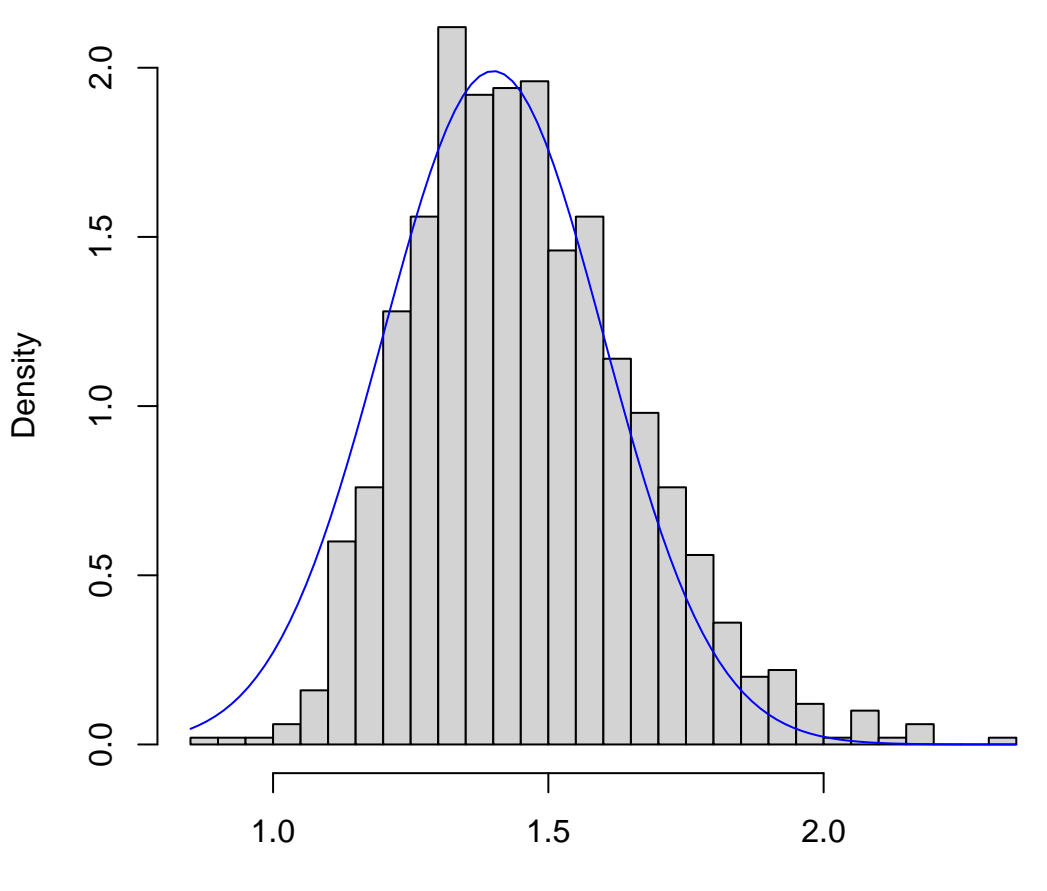

MLEarr[, 1]